# The most flexible way to do signal processing!

#### What is Token Based Licensing?

Token based licensing is a licensing mechanisim that provides our customers access to all features of our APEX DX and DV software using one, flexible, simplified license structure. With Token Licensing, users share a pool of Tokens on their network. Each analysis feature within any of our analysis products have token values assigned that are dynamically allocated when a user launches an application or uses one of the features. This means that all users have access to all features simply by using whatever features they want.

#### **HOW IT WORKS**

#### **TOKEN MANAGER**

Once DX software is first launched, all features are selected by default and licensed based on the number of available tokens in the shared tokens pool. To change which features are licensed and to see the remaining tokens, access the Token Manager.

### 1. Simply click on the feature you want to license.

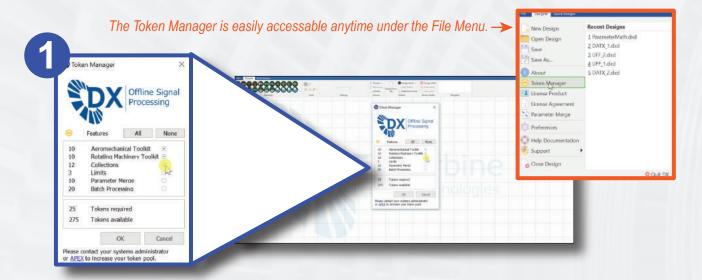

## 2. The Token Manager will instantly update to reflect tokens availability.

Features selected from the Token Manager will automatically be saved and recalled upon startup.

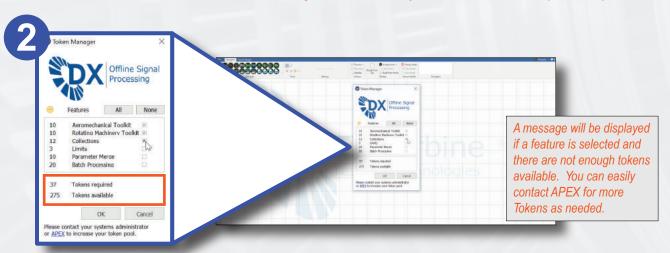

# The most flexible way to do signal processing!

Using a feature that was not selected from the Token Manager will automatically pull tokens available from the token pool on the network.

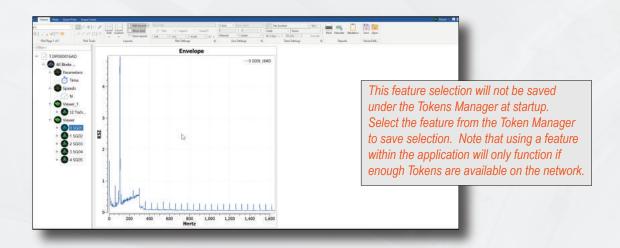

When a feature is selected from the token manager or used within the software tokens are pulled from the shared token pool on the network

### Easily request more tokens as needed

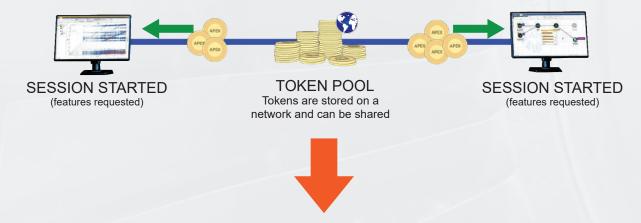

Once a session is finished, the Tokens are returned to the shared Token pool

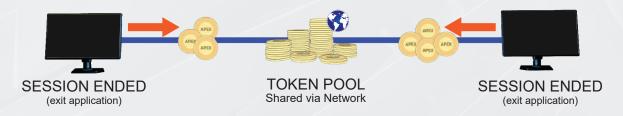